Межгосударственное образовательное у преждение высшего образования «Белорусско-Российский университет тронной подписью

Информация о владельце: ФИО: Лустенков Михаил Евгеньевич Должность: Ректор

| Дата: 26.06.2024<br>УТВЕРЖДАЮ

Первый проректор Белорусско-Российского университета

\_\_\_\_\_\_\_\_\_\_\_\_\_\_\_\_\_\_ Ю.В. Машин \_\_\_ \_\_\_\_\_\_\_\_\_\_\_\_\_\_\_ 2023

Регистрационный №УД-09030104/Б, 1.В. 5,

# **ГРАФИЧЕСКИЙ ДИЗАЙН И ПРОТОТИПИРОВАНИЕ**

# **РАБОЧАЯ ПРОГРАММА ДИСЦИПЛИНЫ**

**Направление подготовки** 09.03.01 Информатика и вычислительная техника,

09.03.04 Программная инженерия

**Направленность (профиль)** Автоматизированные системы обработки информации управления,

Разработка программно-информационных систем

**Квалификация** Бакалавр

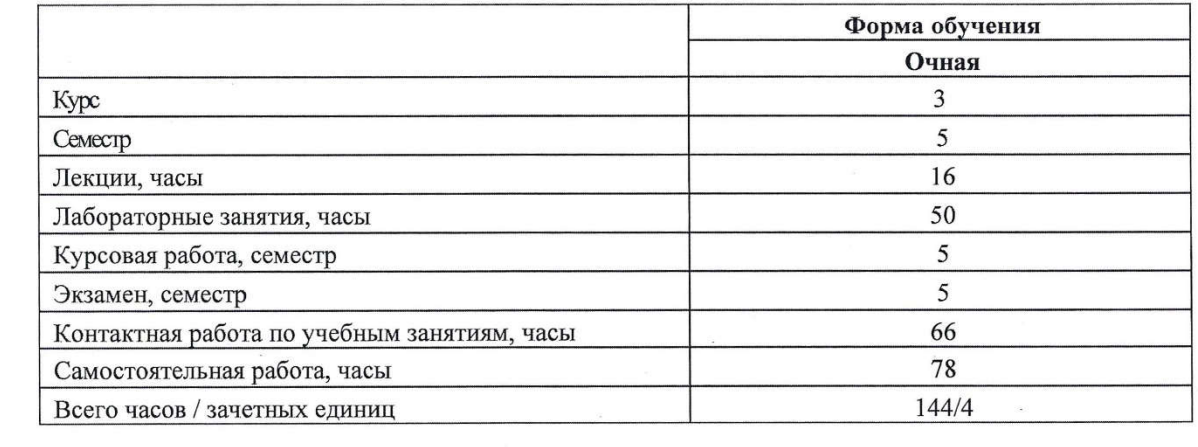

Кафелра-разработчик программы: Программное обеспечение информационных технологий технологий

Могилев, 2023

Рабочая программа составлена в соответствии с федеральным государственным образовательным стандартом высшего профессионального образования по направлению подготовки 09.03.01 "Информатика и вычислительная техника" (уровень бакалавриата), утвержденным приказом № 929 от 19.09.2017 и учебным планом, утвержденным Рег. № 090301-2.1 от 28.04.2023, и в соответствии с федеральным государственным образовательным стандартом высшего профессионального образования по направлению подготовки 09.03.04 – "Программная инженерия" (уровень бакалавриата), утвержденным приказом № 920 от 19.09.2017 и учебным планом, утвержденным Рег. № 090304.-2.1 от 28.04.2023.

Рассмотрена и рекомендована к утверждению кафедрой «Программное обеспечение информационных технологий» «06» декабря 2023 г., протокол № 5.

Зав. кафедрой ПОИТ **в поставляет в стали в тема в стали в стали в стали в стали в стали в стали в стали в стали** 

Одобрена и рекомендована к утверждению Научно-методическим советом Белорусско-Российского университета

« $20$ » декабря 2023 г., протокол № 3.

Зам. председателя

Научно-методического совета  $\overline{\mathscr{L}\!\mathscr{L}}$  С.А. Сухоцкий

Рецензент:

И. В. Акиншева, заведующая кафедрой программного обеспечения информационных технологий МГУ им. А.А. Кулешова, канд. техн. наук, доцент

 $\sigma$  , and the set of the set of the set of the set of the set of the set of the set of the set of the set of the set of the set of the set of the set of the set of the set of the set of the set of the set of the set of t (И.О. Фамилия, должность, ученая степень, ученое звание рецензен

Рабочая программа согласована:

Ведущий библиотекарь  $\mathcal{U}_\mathcal{Y}$  0.С. Шез сеню вед

Начальник учебно-методического

 $\frac{1}{\sqrt{1-\frac{1}{\sqrt{1-\frac{1$ 

# **1 ПОЯСНИТЕЛЬНАЯ ЗАПИСКА**

# **1.1 Цель учебной дисциплины**

Основной целью преподавания дисциплины является формирование профессиональных компетенций при подготовке графических материалов для программно-информационных систем, применении при прототипировании принципов визуальной коммуникации и паттернов, а также практических навыков работы с графическими редакторами и программами прототипирования.

# **1.2 Планируемые результаты изучения дисциплины**

В результате освоения учебной дисциплины студент должен **знать**:

– основные понятия векторной и растровой графики;

– основные понятия теории цвета, типографики;

– основные принципы и паттерны организации визуальной коммуникации с разрабатываемой программно-информационной системой;

### **уметь**:

– анализировать целевую аудиторию;

– разрабатывать UI-kit элементов программно-информационных систем;

– создавать прототипы различной степени детализации;

– проводить юзабилити-тестирование программно-информационных систем;

### **владеть**:

– профессиональной терминологией для понимания, анализа и обобщения произведений графического дизайна и прототипов в процессе их восприятия;

– методами и способами прототипирования интерфейсов;

– практическими навыками работы с графическими редакторами и программами прототипирования.

# **1.3 Место учебной дисциплины в системе подготовки студента**

Дисциплина относится к блоку 1 «Дисциплины (модули)». Часть Блока 1, формируемая участниками образовательных отношений.

Перечень учебных дисциплин, изучаемых ранее, усвоение которых необходимо для изучения данной дисциплины:

- информатика;

- программирование;

- Основы Web-программирования / Технологии Интернет-программирования.

Перечень учебных дисциплин (циклов дисциплин), которые будут опираться на данную дисциплину:

- технологии промышленного программирования / инструментальные средства промышленного программирования;

- технологии командной разработки приложений (только для направления подготовки 09.03.04);

- технологии разработки программных комплексов АСОИ (только для направления подготовки 09.03.01);

- программирование мобильных приложений;

- архитектура программных систем (только для направления подготовки 09.03.04).

Кроме того, знания, полученные при изучении дисциплины на лабораторных занятиях, будут использованы при прохождении производственной (второй технологической (проектно-технологической) практики, а также при подготовке выпускной квалификационной работы.

# **1.4 Требования к освоению учебной дисциплины**

Освоение данной учебной дисциплины должно обеспечивать формирование следующих компетенций:

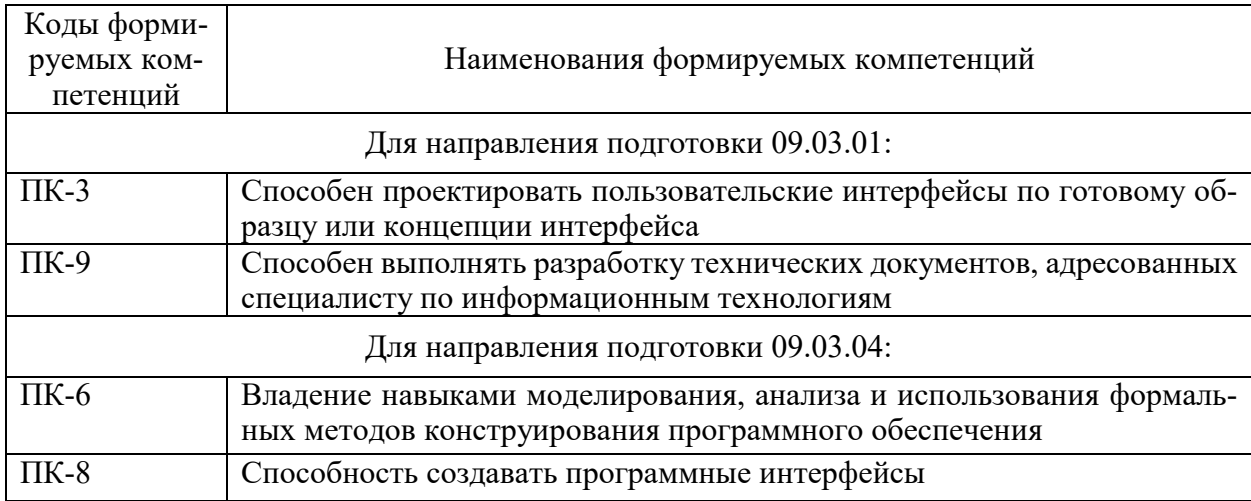

# **2 СТРУКТУРА И СОДЕРЖАНИЕ ДИСЦИПЛИНЫ**

Вклад дисциплины в формирование результатов обучения выпускника (компетенций) и достижение обобщенных результатов обучения происходит путём освоения содержания обучения и достижения частных результатов обучения, описанных в данном разделе.

# **2.1 Содержание учебной дисциплины**

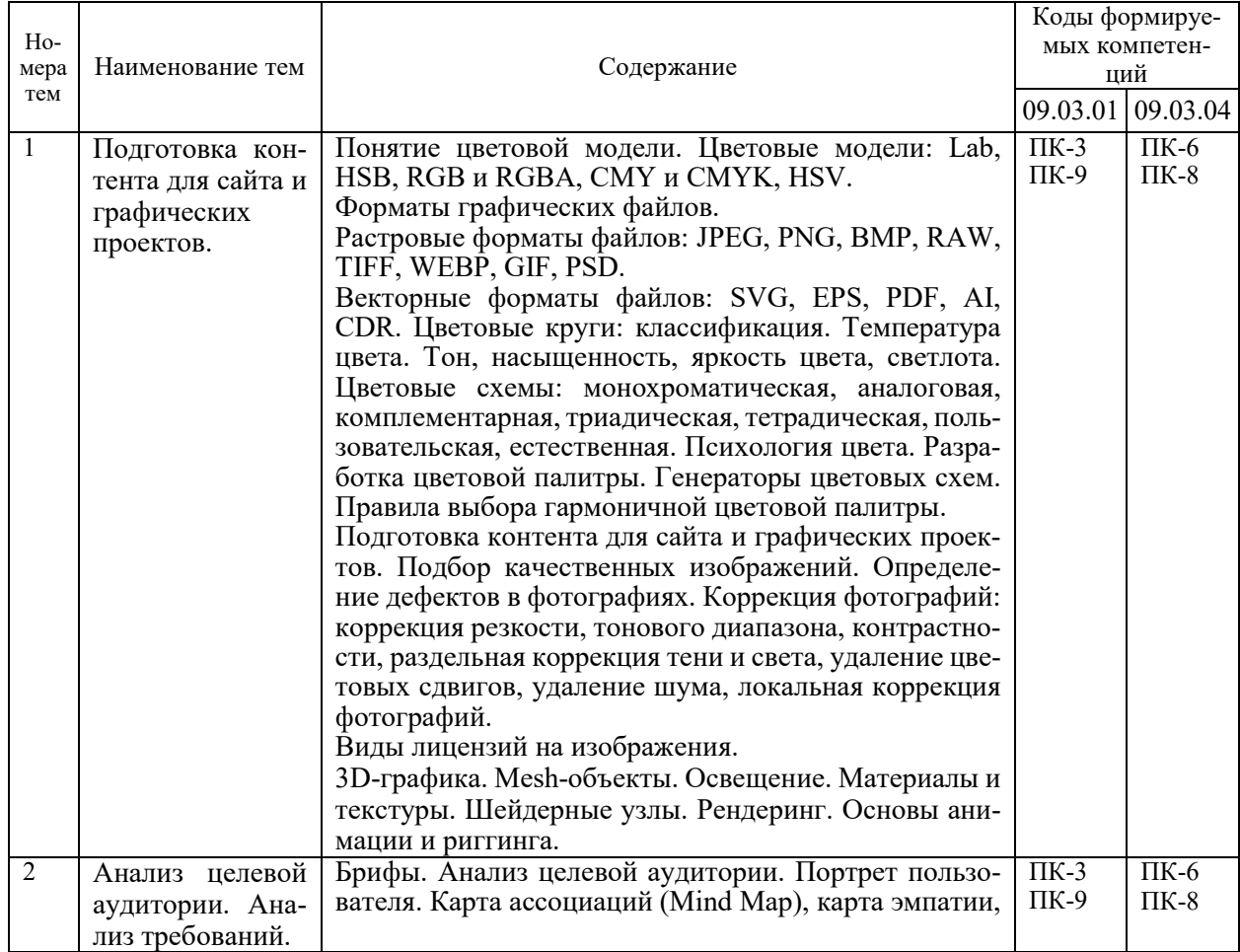

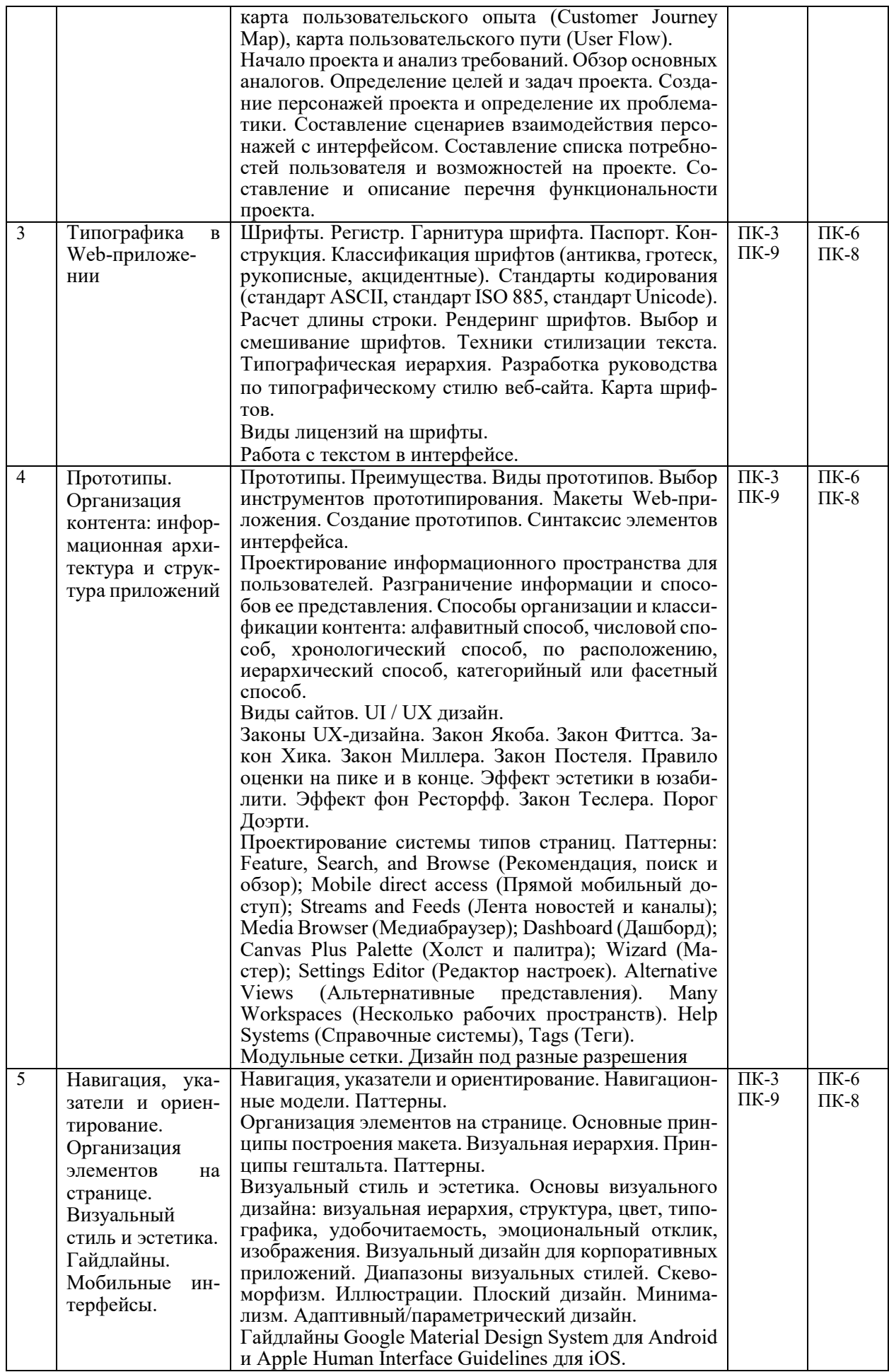

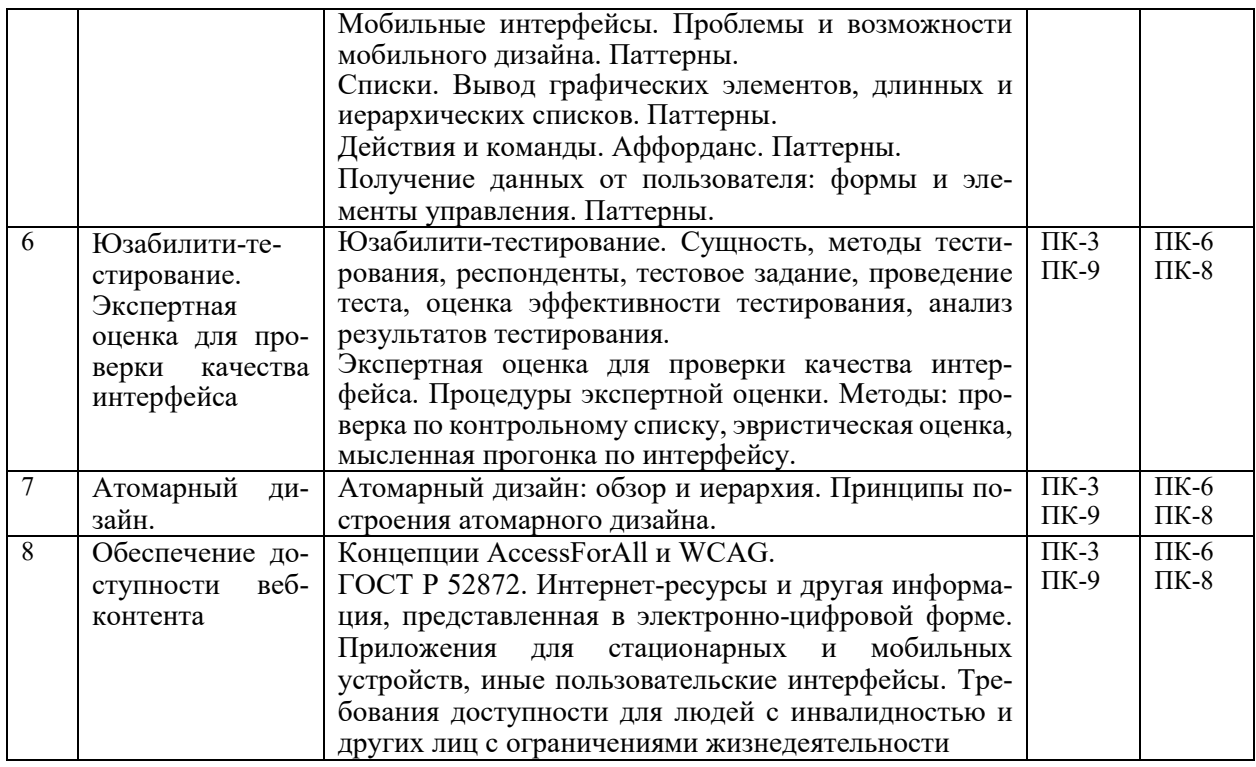

# **2.2 Учебно-методическая карта учебной дисциплины**

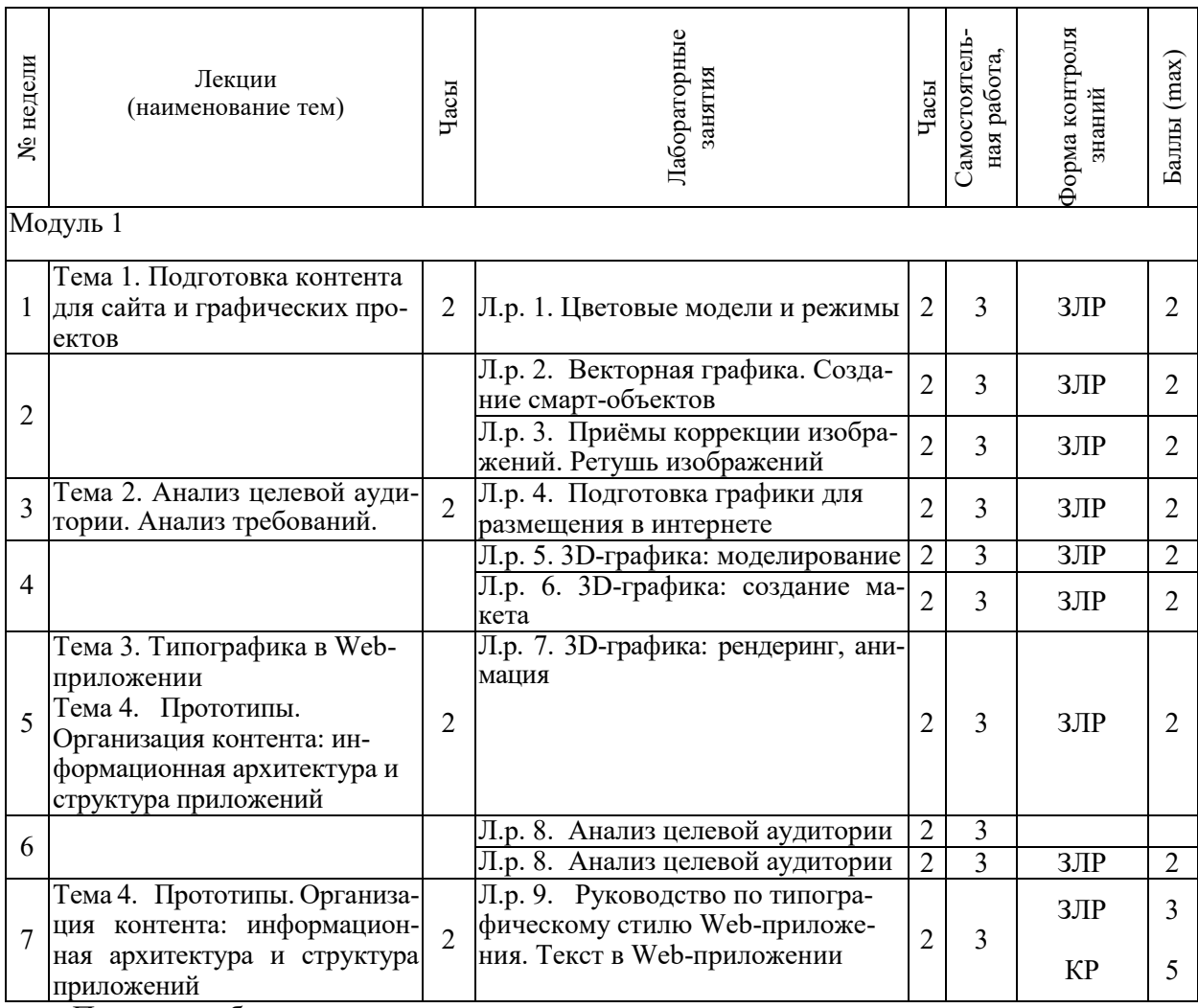

Принятые обозначения:

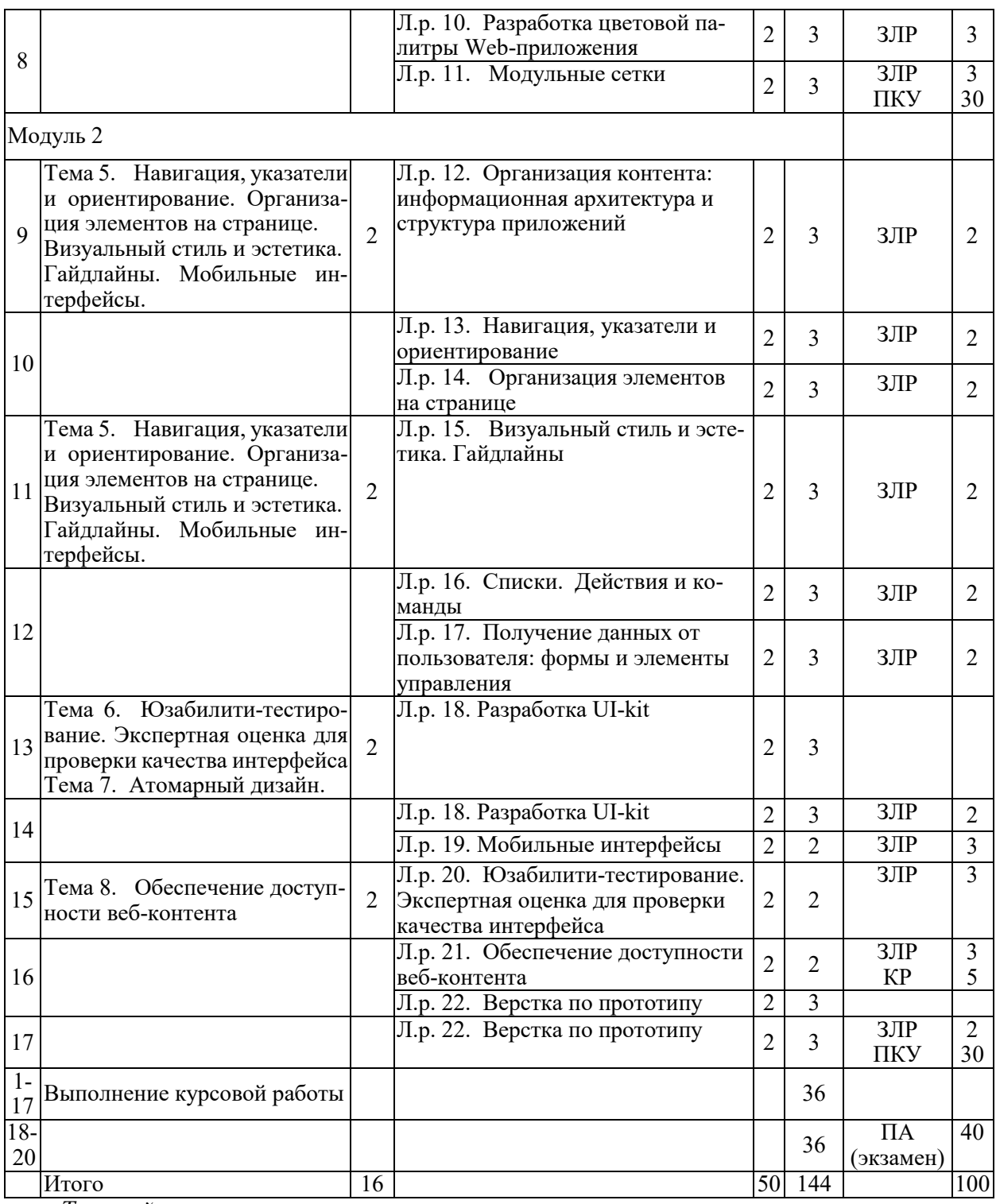

*Текущий контроль* –

ЗЛР – защита лабораторных работ;

КР – контрольная работа (тест);

ПКУ – промежуточный контроль успеваемости.

*ПА - Промежуточная аттестация.*

Итоговая оценка определяется как сумма текущего контроля и промежуточной аттестации и соответствует баллам:

### Экзамен

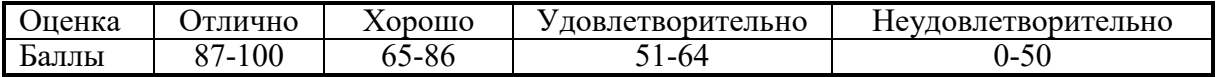

### **2.3 Требования к курсовой работе**

Целью курсового проектирования является приобретение практических навыков разработки программного обеспечения.

Примерная тематика курсовых работ хранится на кафедре.

Содержание курсовой работы включает две части:

1) теоретическая часть – обзор по теме проектирования, исследование актуальных вопросов в данной области, постановка задач, обоснование принятого решения;

2) практическая – прототипирование интерфейса Web-приложения.

На выполнение курсовой работы отводится 36 часов.

Разбивка этапов курсовой работы, определение количества минимальных и максимальных баллов за каждый из них производится преподавателем. Примерный перечень этапов выполнения курсовой работы и количества баллов за каждый из них представлен в таблице.

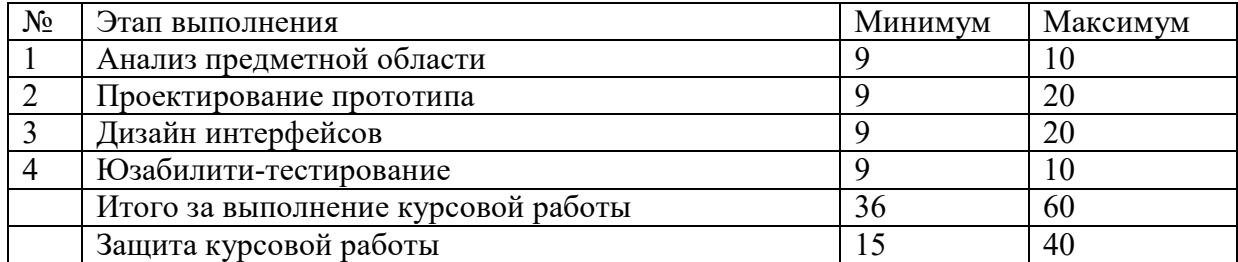

Итоговая оценка курсовой работы представляет собой сумму баллов за его выполнение и защиту и выставляется в соответствии со шкалой:

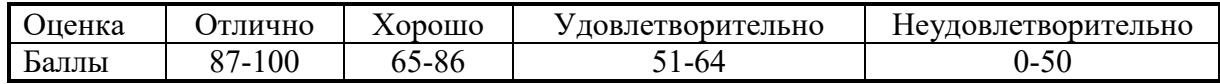

# **3 ОБРАЗОВАТЕЛЬНЫЕ ТЕХНОЛОГИИ**

При изучении дисциплины используется модульно-рейтинговая система оценки знаний студентов. Применение форм и методов проведения занятий при изучении различных тем курса представлено в таблице.

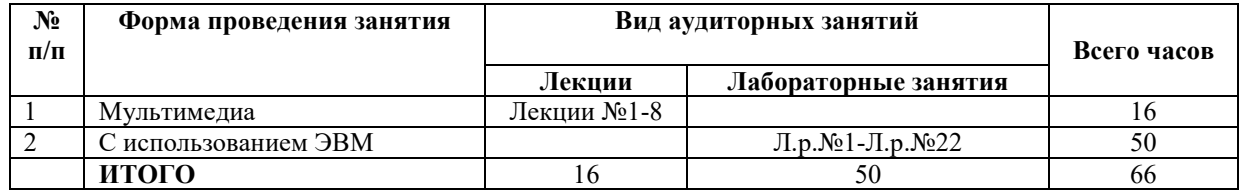

# **4 ОЦЕНОЧНЫЕ СРЕДСТВА**

Используемые оценочные средства по учебной дисциплине представлены в таблице и хранятся на кафедре.

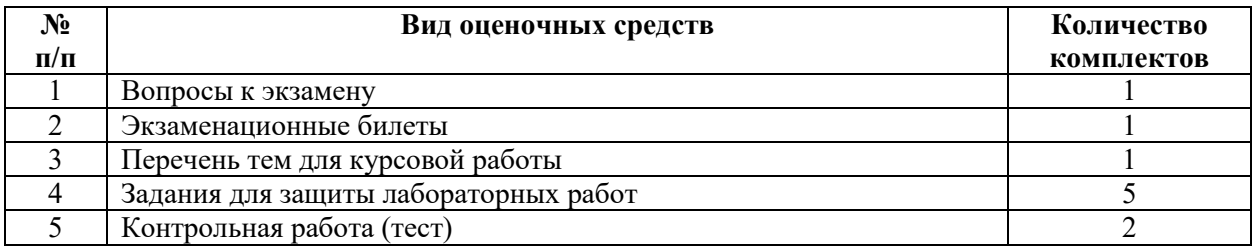

# **5 МЕТОДИКА И КРИТЕРИИ ОЦЕНКИ КОМПЕТЕНЦИЙ СТУДЕНТОВ**

# **5.1 Уровни сформированности компетенций**

Для направления подготовки 09.03.01:

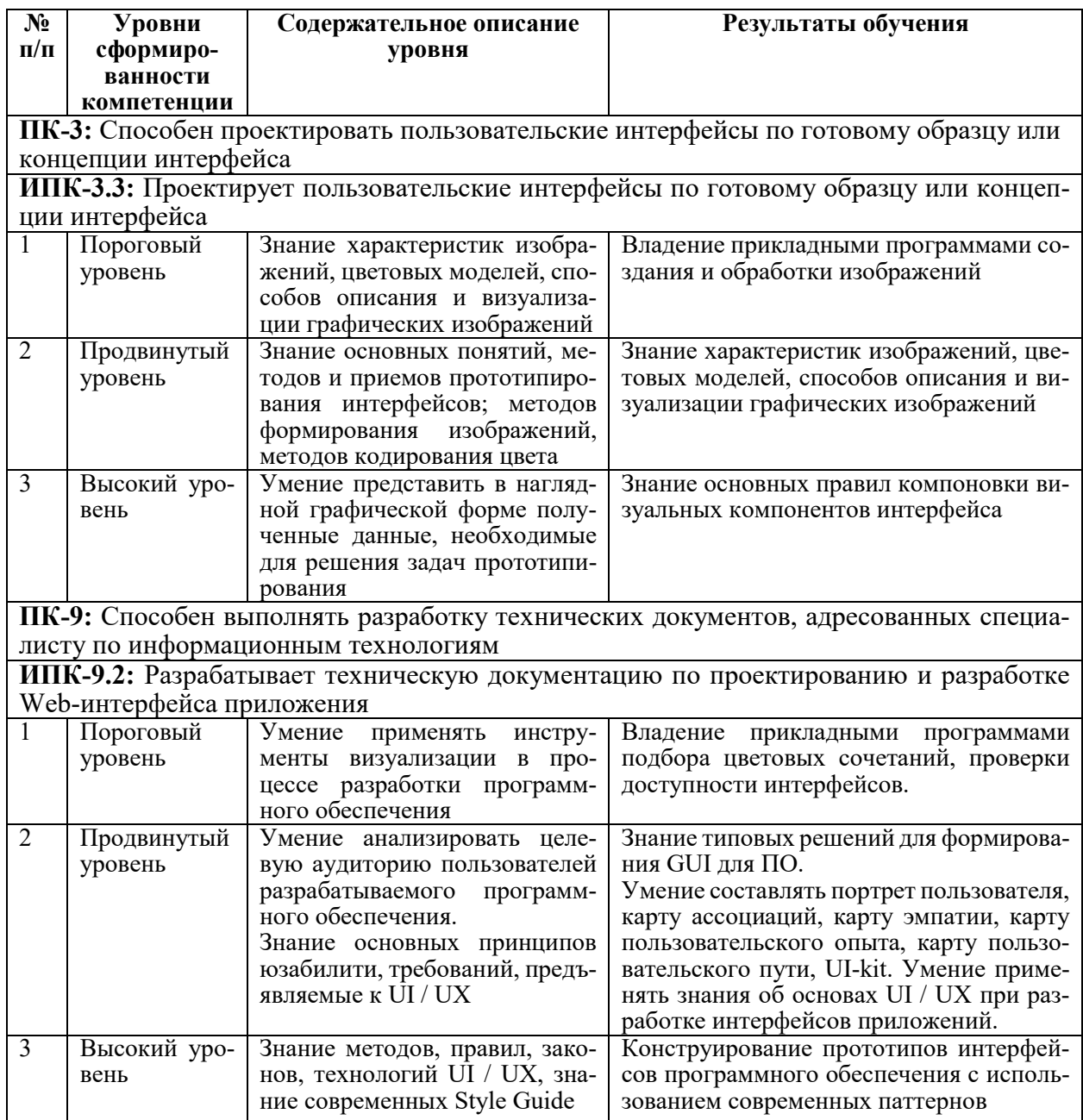

Для направления подготовки 09.03.04:

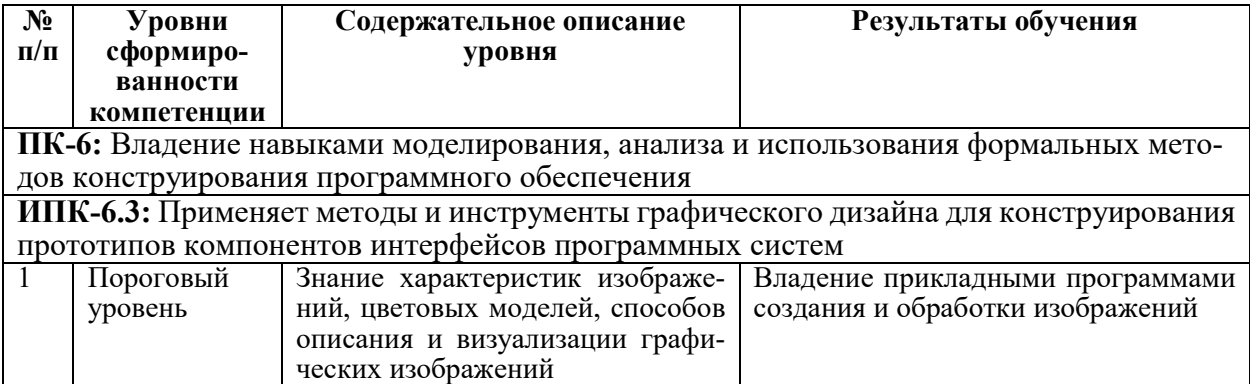

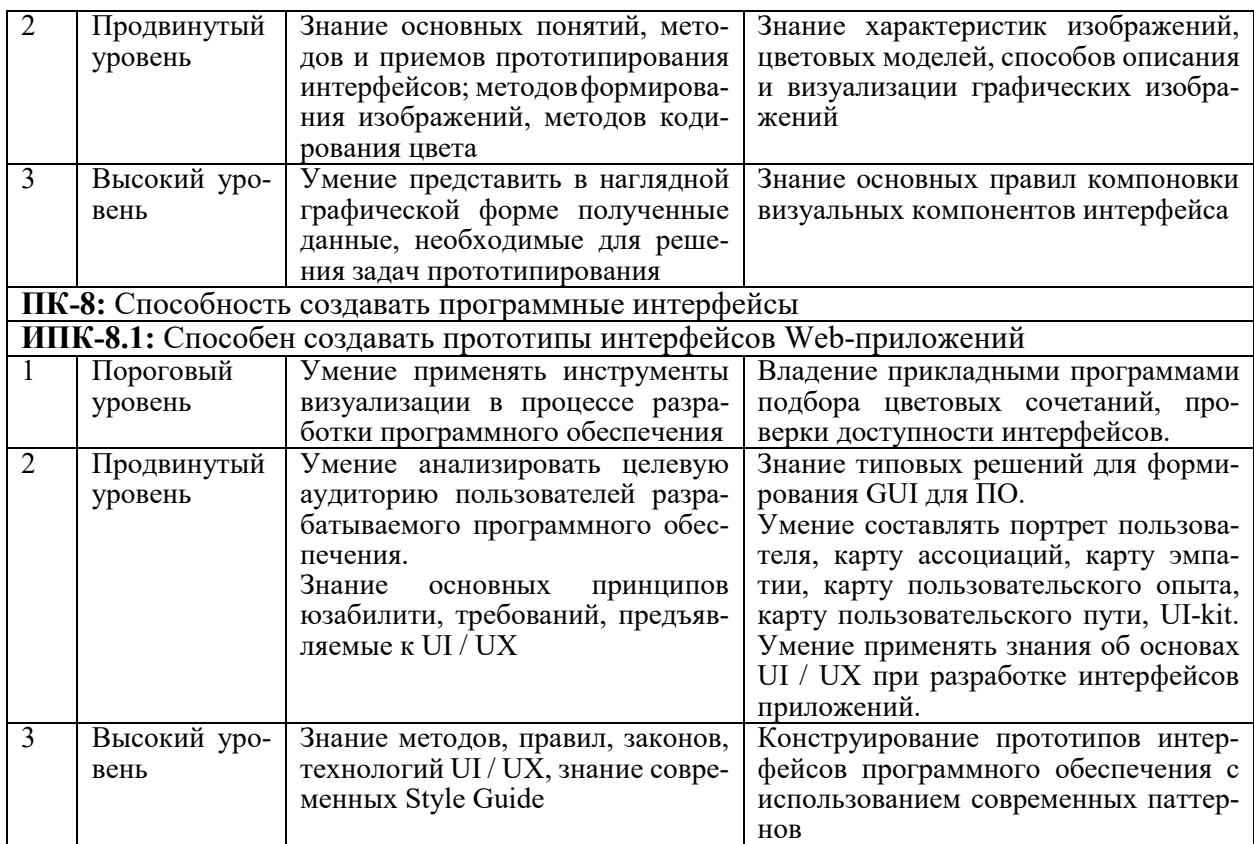

# **5.2 Методика оценки знаний, умений и навыков студентов**

Для направления подготовки 09.03.01:

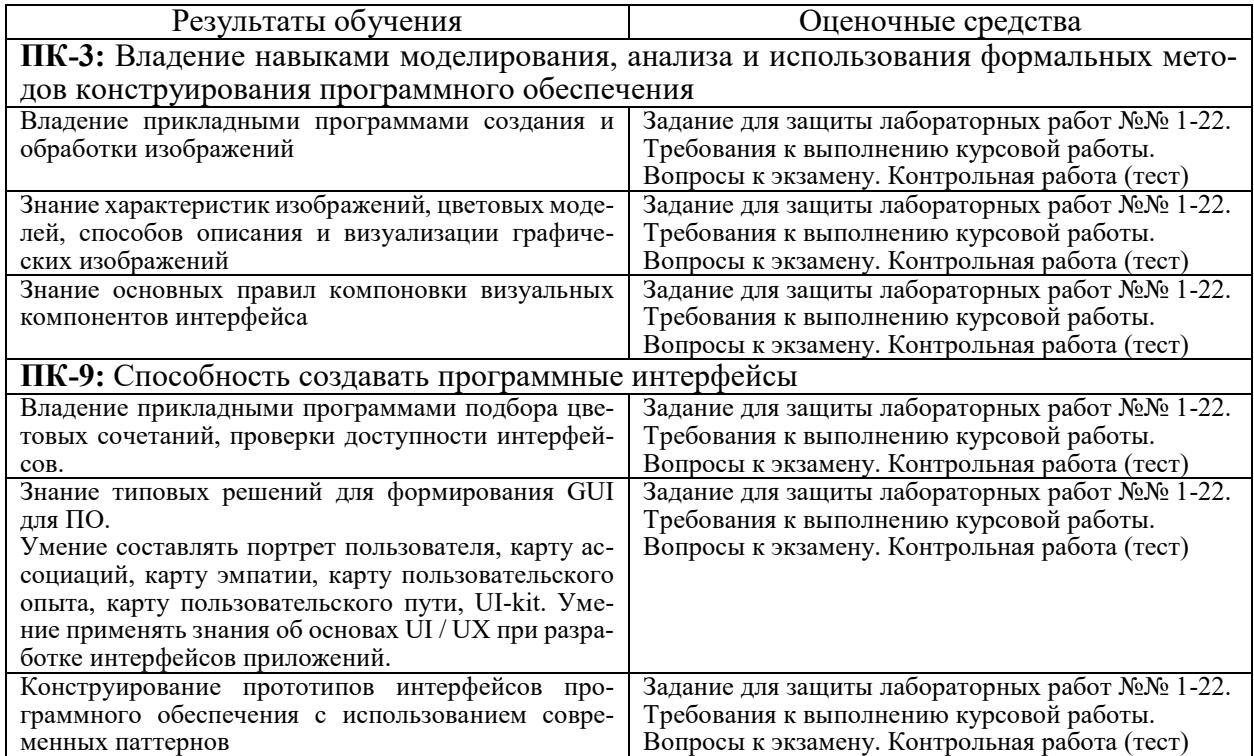

Для направления подготовки 09.03.04:

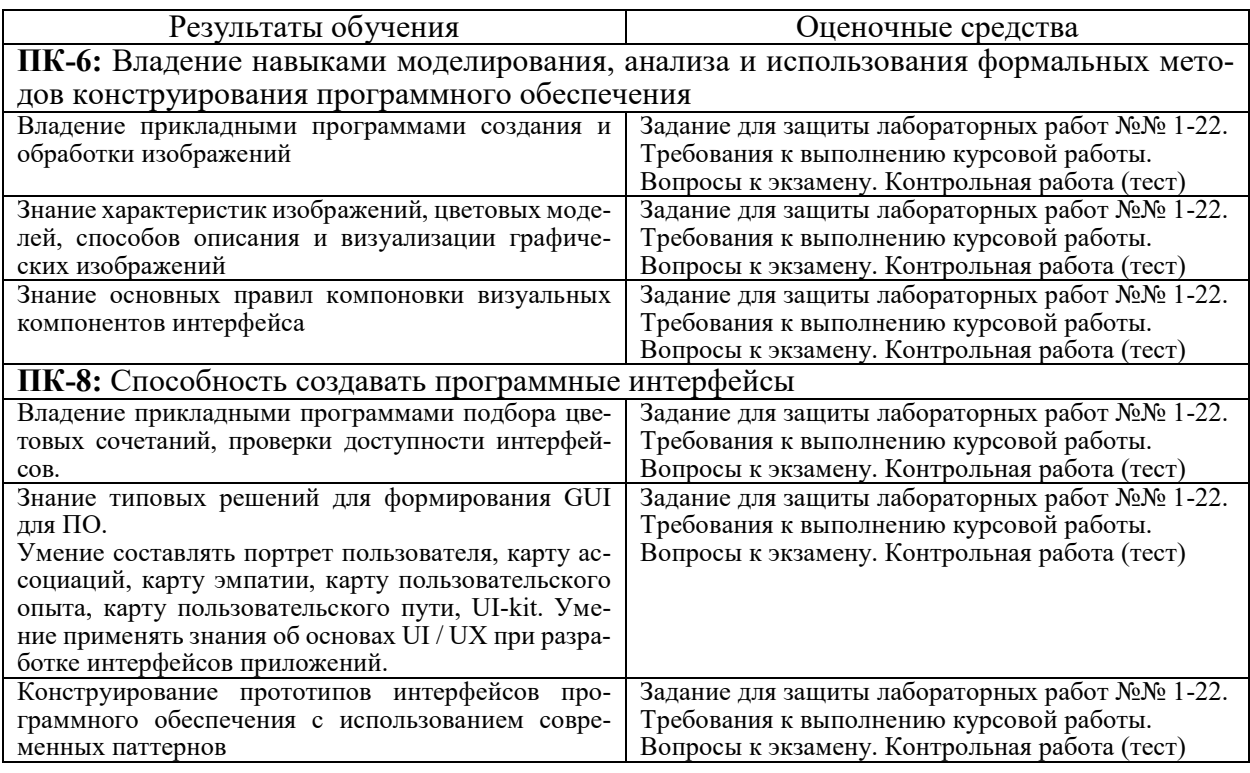

# **5.3 Критерии оценки лабораторных работ**

Выполненная и защищенная лабораторная работа оценивается в 2 и 3 балла максимум. При этом 1 балл начисляется за выполнение работы и 0,5 или 1 или 1,5 или 2 балла за оформление отчета и защиту работы в зависимости от качества оформления и уровня знаний студента по тематике работы. Если по окончании модуля лабораторная работа выполнена, но не защищена, то баллы по ней не начисляются, и она попадает в разряд задолженности.

# **5.4 Критерии оценки контрольной работы (теста)**

За семестр выполняются две контрольных работы (теста). Контрольная работа представляет собой случайную выборку из 20 вопросов. Каждый правильный ответ на вопрос оценивается в 0,25 балла. Итоговая оценка получается простым суммированием.

# **5.5 Критерии оценки курсовой работы**

Курсовая работа включает четыре раздела, которые входят по два в каждый модуль. Каждый раздел оценивается количеством баллов от 9 до 20.

При этом:

 максимальное количество баллов по разделу начисляется в том случае, если студент выполнил раздел в полном объеме и в соответствии с методическими рекомендациями, проявил элементы творчества, использовал достаточное количество литературных и нормативных источников, аккуратно и правильно оформил графическую часть и пояснительную записку, вовремя представил материалы раздела руководителю;

 минимальное положительное количество баллов по разделу начисляется в том случае, если студент выполнил раздел в соответствии с методическими рекомендациями, не проявил творчества, использовал явно недостаточное количество источников, допустил ошибки в расчетах или графических материалах, но устранил их, представил материалы раздела с отставанием от графика;

 промежуточные значения положительных баллов начисляются в зависимости от уровня творчества студента, наполнения раздела, качества оформления расчетной и графической частей раздела, сроков представления материалов.

При защите работы количество положительных баллов лежит в диапазоне от 15 до 40. При оценке работы учитывается:

- 1. Полнота решения всех задач проекта и качество содержания проекта;
- 2. Самостоятельность решения поставленных задач;

3. Наличие элементов научных исследований (теоретических и эксперименталь-

ных);

- 4. Наличие элементов творчества студента;
- 5. Оформление графической части;
- 6. Оформление пояснительной записки;
- 7. Четкость и грамотность сообщения;
- 8. Качество и глубина ответов на вопросы.

Каждый из приведенных пунктов оценивается максимальным количеством баллов 5.

#### **5.6 Критерии оценки экзамена**

Экзаменационный билет включает 1 теоретический вопрос и 2 практических задания. Теоретический вопрос и практические задания выбираются из разных дидактических единиц. Ответы на вопросы оцениваются по следующим критериям.

Теоретический вопрос:

• 16 баллов – студент глубоко понимает пройденный материал, отвечает четко и всесторонне, умеет оценивать факты, использует научную терминологию, самостоятельно рассуждает, отличается способностью обосновать выводы и разъяснять их в логической последовательности, дает развернутый ответ на поставленный вопрос и четко отвечает на дополнительные вопросы.

• 14 баллов – студент глубоко понимает пройденный материал, отвечает четко и всесторонне, умеет оценивать факты, самостоятельно рассуждает, отличается способностью обосновать выводы и разъяснять их в логической последовательности, но допускает отдельные неточности, в том числе и на дополнительные вопросы.

• 12 баллов – студент хорошо понимает пройденный материал, отвечает правильно, умеет оценивать факты, самостоятельно рассуждает, обосновывает выводы и разъясняет их, но допускает ошибки общего характера.

• 10 баллов – студент понимает пройденный материал, но не может теоретически обосновать некоторые выводы, допускает ошибки общего характера.

• 8 баллов – студент отвечает в основном правильно на поставленный вопрос, но чувствуется механическое заучивание материала, отсутствует логическая последовательность при изложении ответа, не может ответить на дополнительные вопросы.

• 6 баллов – в ответе студента имеются существенные недостатки, материал охвачен «половинчато», в рассуждениях допускаются ошибки

• Ниже 6 баллов – студент имеет общее представление о вопросе, ответ студента правилен лишь частично, при разъяснении материала допускаются серьезные ошибки, отсутствует техническая терминология, не может исправить ошибки с помощью наводящих вопросов.

Практическое задание:

• 12 баллов – студент правильно и грамотно понимает сущность поставленной задачи, четко поясняет методику ее решения, правильно выбирает технические и программные средства, получает результаты выполнения разработанной программы, умеет правильно составить тестовые задания и их применить, четко отвечает на дополнительные вопросы.

• 10 баллов – студент правильно и грамотно понимает сущность поставленной, поясняет методику решения поставленной задачи, правильно выбирает технические и программные средства, получает результаты выполнения разработанной программы, но не дает обоснование результатов.

• 8 баллов – студент правильно понимает сущность поставленной задачи, поясняет методику ее решения, но с некоторыми ошибками, правильно выбирает технические и программные средства, получает результаты выполнения разработанной программы, но не дает обоснование результатов.

• 6 баллов – студент в целом правильно понимает сущность поставленной задачи, поясняет методику решения поставленной задачи, но с некоторыми ошибками, в целом правильно выбирает технические и программные средства, не рационально составляет программу для решения поставленной задачи, получает результаты выполнения разработанной программы, но не дает обоснование результатов.

• 3 балла – студент не до конца понимает сущность поставленной задачи, поясняет методику решения поставленной задачи, но с существенными ошибками, не рационально выбирает программные средства, с некоторыми ошибками составляет программу решения задачи, получает результаты выполнения программы, но не дает обоснование результатов.

• Ниже 3 баллов – студент неправильно понимает сущность поставленной задачи, не может пояснить методику решения поставленной задачи, плохо разбирается в технических и программных средствах, не может получить и оценить результаты выполнения программы.

### **6 МЕТОДИЧЕСКИЕ РЕКОМЕНДАЦИИ ПО ОРГАНИЗАЦИИ И ВЫПОЛНЕ-НИЮ САМОСТОЯТЕЛЬНОЙ РАБОТЫ СТУДЕНТОВ ПО УЧЕБНОЙ ДИСЦИ-ПЛИНЕ**

Самостоятельная работа студентов (СРС) направлена на закрепление и углубление освоения учебного материала, развитие практических умений. СРС включает следующие виды самостоятельной работы студентов:

– проработка тем (вопросов), вынесенных на самостоятельное изучение;

– конспектирование учебной литературы;

– подготовка докладов.

Для СРС рекомендуется использовать источники, приведенные в п. 7.

Контроль самостоятельной работы является мотивирующим фактором образовательной деятельности студента.

Контроль выполнения самостоятельной работы, отчет по самостоятельной работе должны быть индивидуальными.

Критериями оценки результатов самостоятельной работы студента могут являться:

– уровень освоения студентом учебного материала;

– обоснованность и четкость изложения ответа при защите лабораторных работ и на экзамене;

– оформление письменных работ в соответствии с предъявляемыми в университете требованиями.

# **7 УЧЕБНО-МЕТОДИЧЕСКОЕ И ИНФОРМАЦИОННОЕ ОБЕСПЕЧЕНИЕ УЧЕБНОЙ ДИСЦИПЛИНЫ**

#### **7.1 Основная литература**

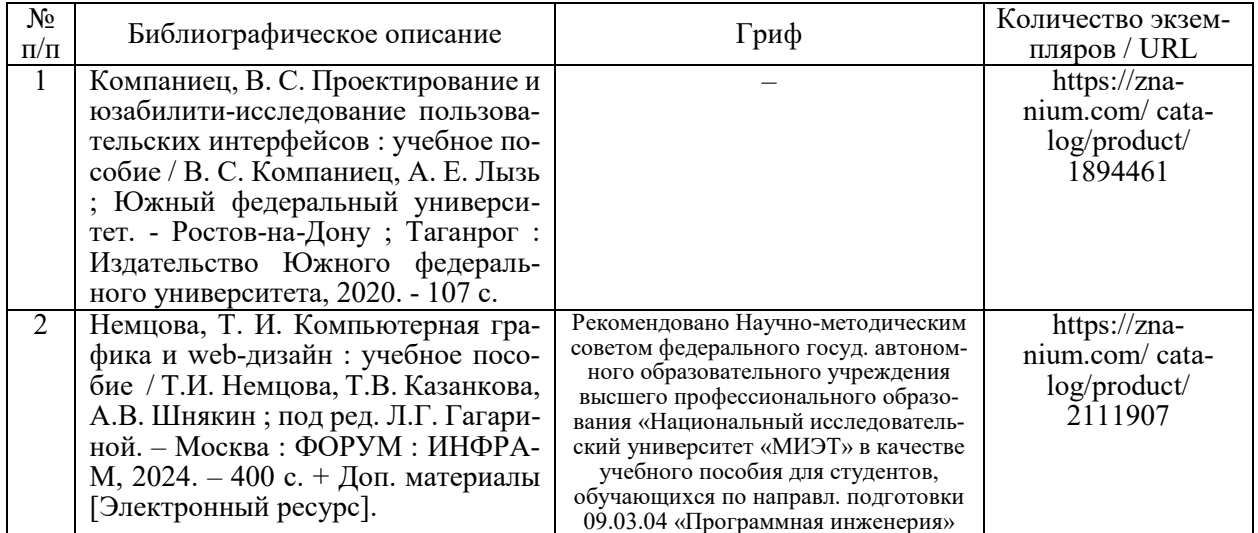

#### **7.2 Дополнительная литература**

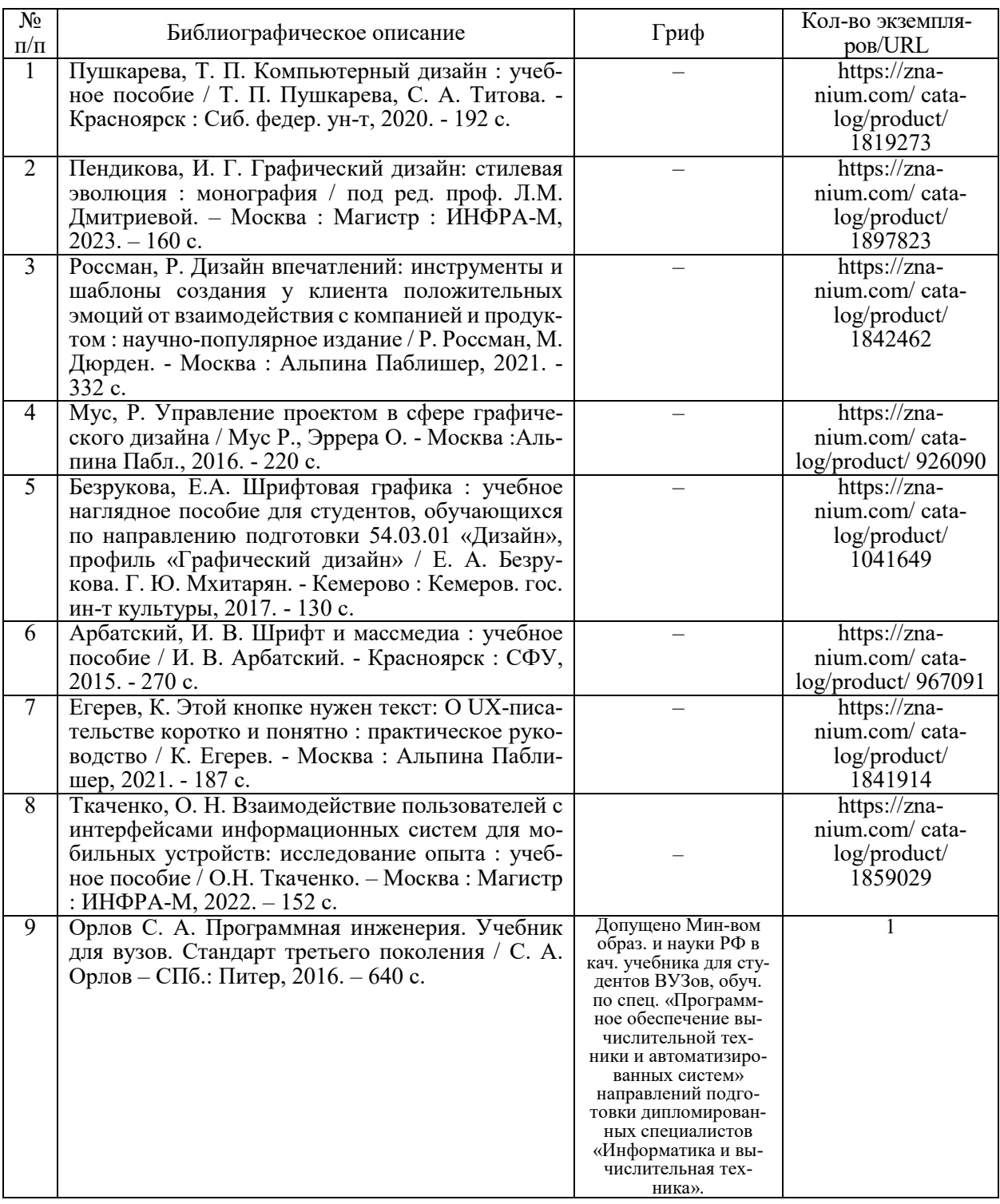

#### **7.3 Перечень ресурсов сети Интернет по изучаемой дисциплине**

- *1. https://vc.ru/design/*
- *2. https://ux-journal.ru/*
- *3. https://jvetrau.com/*
- *4. https://bureau.ru/soviet/*
- *5. https://www.behance.net/*
- *6. https://www.awwwards.com/*
- *7. https://dribbble.com/*
- *8. https://www.photopea.com/learn/*
- *9. https://docs.blender.org/manual/en/latest/index.html*
- *10. https://uroki-gimp.ru/articles*
- *11. https://slashdesigner.ru/figma-guide*

### *12. https://icons8.ru/lunacy*

**7.4 Перечень наглядных и других пособий, методических рекомендаций по проведению учебных занятий, а также методических материалов к используемым в образовательном процессе техническим средствам**

#### **7.4.1 Методические рекомендации**

1) Мрочек Т.В. Графический дизайн и прототипирование. Методические рекомендации к лабораторным работам для студентов по направлениям подготовки 09.03.01 «Информатика и вычислительная техника» и 09.03.04 «Программная инженерия» дневной формы обучения, 2023 г., Могилёв (электронный вариант).

2) Мрочек Т.В. Графический дизайн и прототипирование. Методические рекомендации к курсовому проектированию по направлениям подготовки 09.03.01 «Информатика и вычислительная техника» и 09.03.04 «Программная инженерия» дневной формы обучения, 2023 г., Могилёв (электронный вариант).

#### **7.4.2 Информационные технологии**

Мультимедийные презентации по лекционному курсу:

Тема 1. Подготовка контента для сайта и графических проектов.

Тема 2. Анализ целевой аудитории. Анализ требований.

Тема 3. Типографика в Web-приложении

Тема 4. Прототипы. Организация контента: информационная архитектура и структура приложений

Тема 5. Навигация, указатели и ориентирование. Организация элементов на странице. Визуальный стиль и эстетика. Гайдлайны. Мобильные интерфейсы.

Тема 6. Юзабилити-тестирование. Экспертная оценка для проверки качества интерфейса

Тема 7. Атомарный дизайн.

Тема 8. Обеспечение доступности веб-контента

#### **7.4.3 Перечень программного обеспечения, используемого в образовательном процессе**

- *1. Photopea (бесплатное Web-приложение, свободно распространяемое)*
- *2. GIMP (свободно распространяемое)*
- *3. Blender (свободно распространяемое)*
- *4. Figma (бесплатное Web-приложение, свободно распространяемое)*
- *5. Lunacy (свободно распространяемое)*
- *6. app.diagrams.net (draw.io) (бесплатное Web-приложение, свободно распространяемое)*
- *7. Miro (бесплатное Web-приложение)*

# **8 МАТЕРИАЛЬНО-ТЕХНИЧЕСКОЕ ОБЕСПЕЧЕНИЕ УЧЕБНОЙ ДИСЦИ-ПЛИНЫ**

Материально-техническое обеспечение дисциплины содержится в паспорте лаборатории а. 517/2 , рег. № паспорта лаборатории № ПУЛ - 4 517/2-23; в паспорте лаборатории а. 518/2, рег. № паспорта лаборатории № ПУЛ - 4 518/2-23.